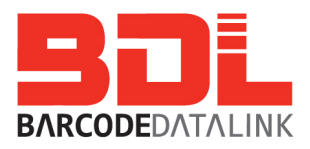

## Wireless Access Point Installation Checklist

Ask your IT department to complete this form please.

## Dear IT Dept,

We intend to install a wireless Access Point in the warehouse today.

Connecting to that access point will be \_\_\_\_\_\_\_ mobile computer(s).

Can you please answer these questions:

1. Do we have a DHCP Server?

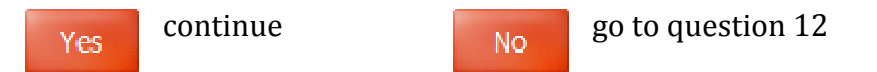

2. Do you want the Access Point to have a fixed or dynamic IP address.

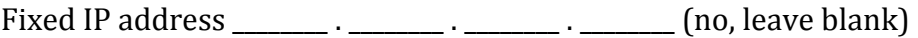

Dynamic – will be assigned by DHCP server

- 3. What is the size of the DHCP pool?
- 4. What number does the pool start at and end at? \_\_\_\_\_\_\_\_\_\_ to
- 5. Does our company have any wireless security policies that we must adhere to?

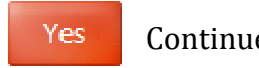

Continue  $\begin{array}{|c|c|c|c|c|c|} \hline \text{No} & \text{go to question 11} \hline \end{array}$ 

- 6. What encryption do we have to use?
	- a. WEP 40 bit
	- b. WEP 64 bit
	- c. WEP 128 bit
	- d. TKIP
	- e. AES
	- f. None (not recommended)
- 7. Do we have to activate MAC address filtering?

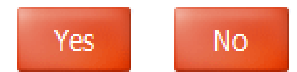

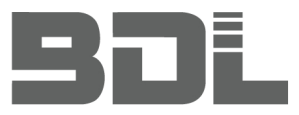

- 8. Do we have Authentication? Refer to Authentication checklist document.
	- a. EAP-FAST
	- b. EAP-TLS
	- c. LEAP
	- d. PEAP
	- e. TTLS

9. What ESS ID names can or can't we use?

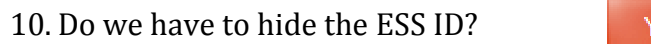

res

N<sub>o</sub>

11. Your Company does not have any wireless policies. As a minimum we would recommend the following:

Other policies to follow: (please provide the document if possible)

a) Encryption level of at least 'TKIP'

b) MAC address filtering is optional, but recommended. MAC address filtering is only allowing your mobile devices to talk to your access point. Any other device is denied access.

c) Authentication for small sites is usually not installed.

d)Avoid using an ESS (network) ID that tells hackers your Company name. Instead of using MyCompany as the network ID use '123'. That is less obvious.

e) Hiding the ESSID is not necessary if your Company name is not in the ESSID.

\_\_\_\_\_\_\_\_\_\_\_\_\_\_\_\_\_\_\_\_\_\_\_\_\_\_\_\_\_\_\_\_\_\_\_\_\_\_\_\_\_\_\_\_\_\_\_\_\_\_\_\_\_\_\_\_\_\_\_\_\_\_\_\_\_\_\_\_\_\_\_\_\_\_\_\_\_\_\_\_\_\_\_\_\_\_\_\_\_\_\_\_\_

\_\_\_\_\_\_\_\_\_\_\_\_\_\_\_\_\_\_\_\_\_\_\_\_\_\_\_\_\_\_\_\_\_\_\_\_\_\_\_\_\_\_\_\_\_\_\_\_\_\_\_\_\_\_\_\_\_\_\_\_\_\_\_\_\_\_\_\_\_\_\_\_\_\_\_\_\_\_\_\_\_\_\_\_\_\_\_\_\_\_\_\_\_

\_\_\_\_\_\_\_\_\_\_\_\_\_\_\_\_\_\_\_\_\_\_\_\_\_\_\_\_\_\_\_\_\_\_\_\_\_\_\_\_\_\_\_\_\_\_\_\_\_\_\_\_\_\_\_\_\_\_\_\_\_\_\_\_\_\_\_\_\_\_\_\_\_\_\_\_\_\_\_\_\_\_\_\_\_\_\_\_\_\_\_\_\_

Other Notes:

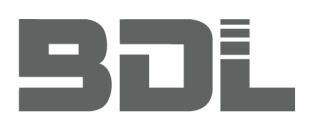

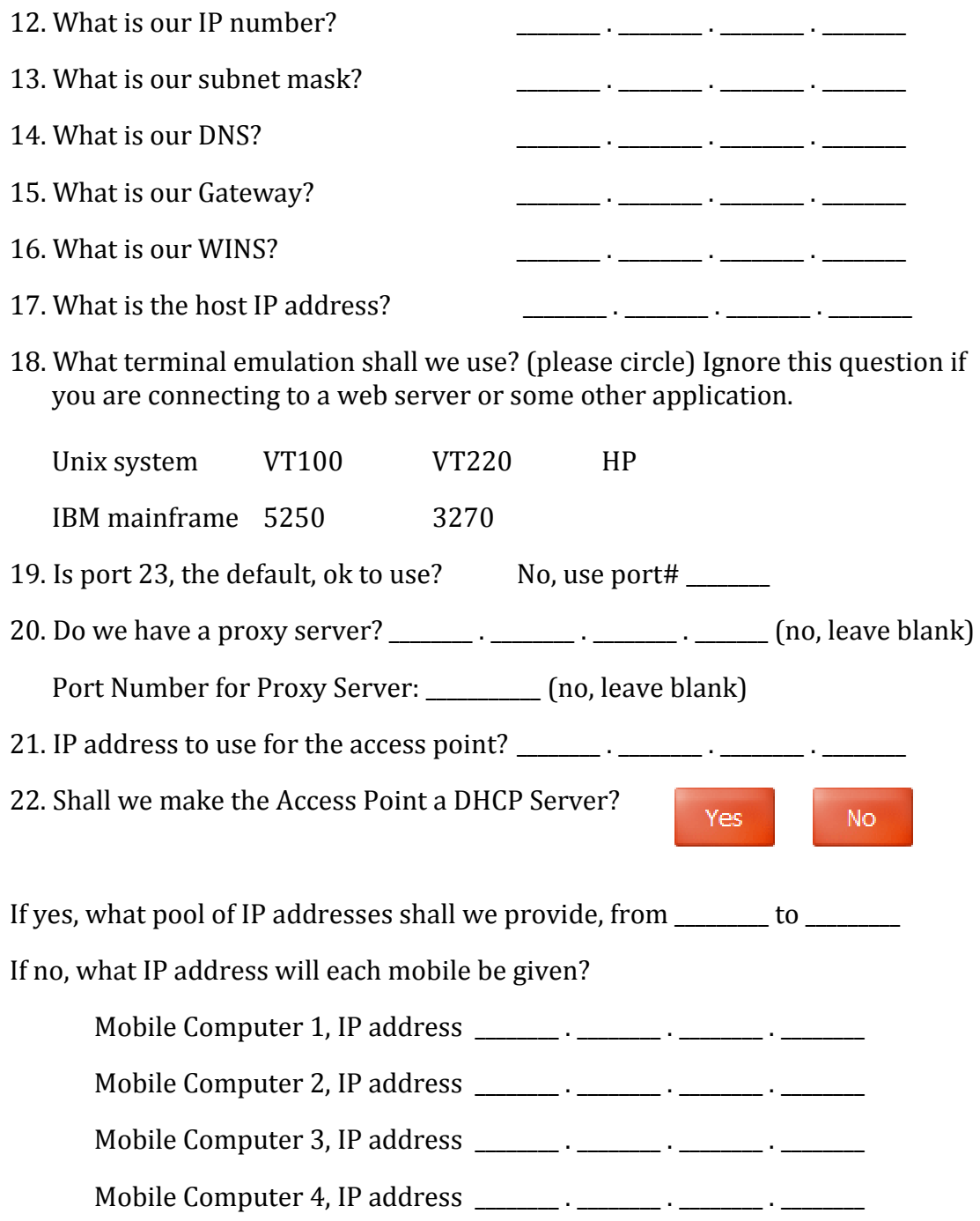

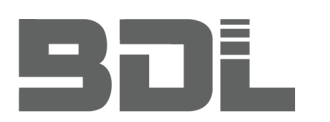

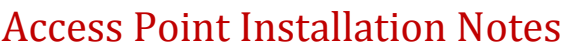

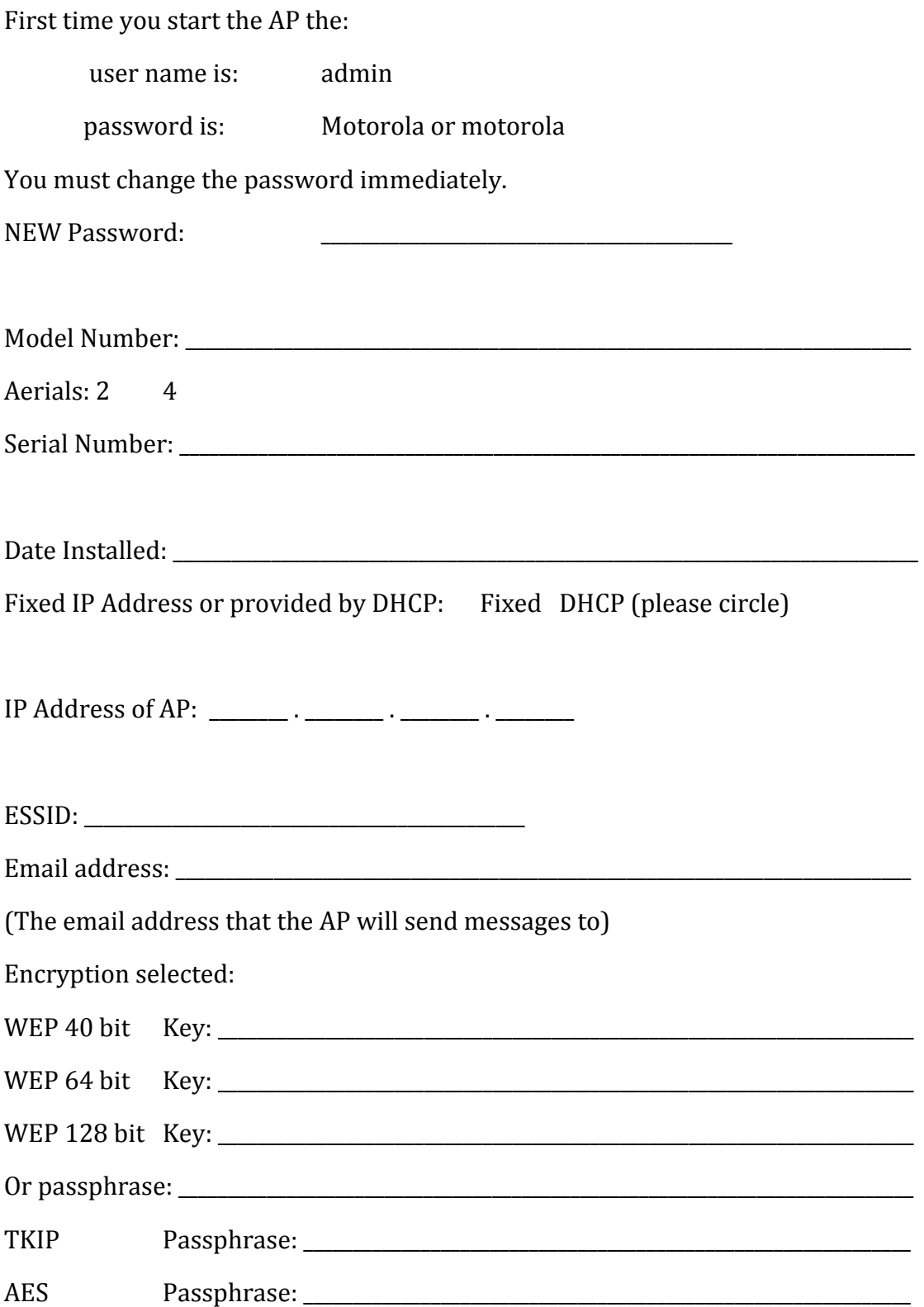

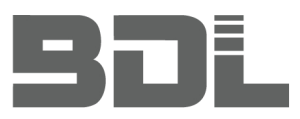

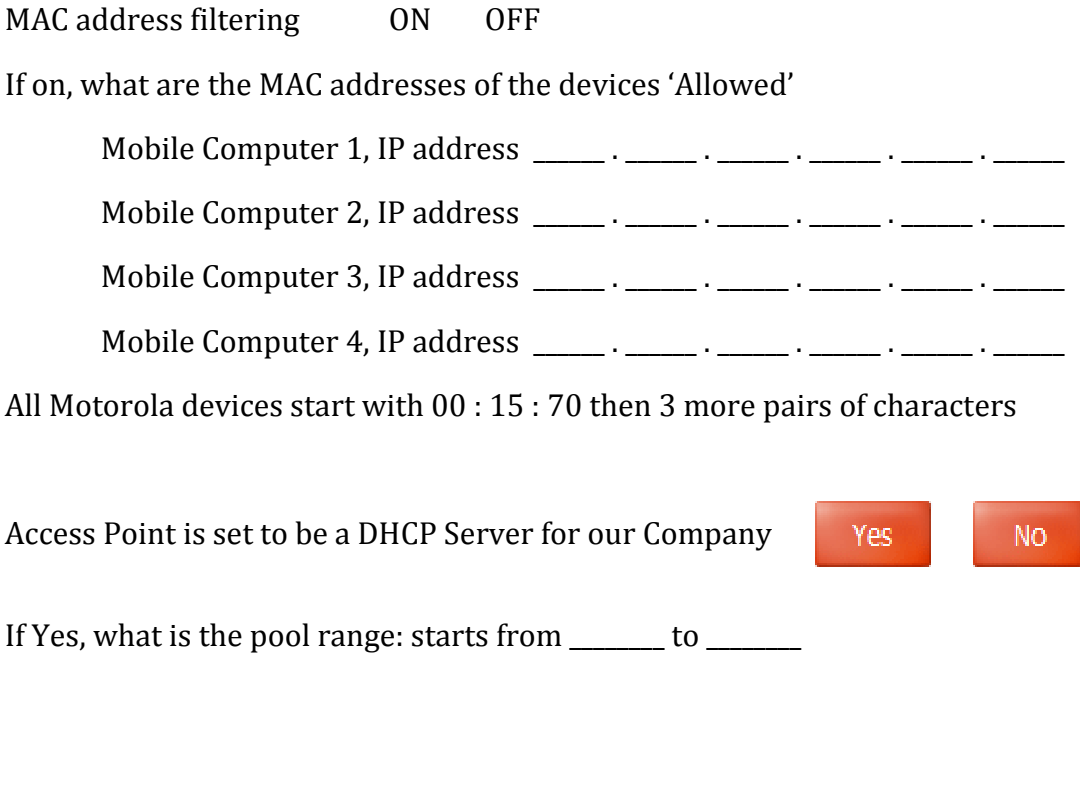

Other Notes: